# **theory of forms**

**accessible forms**

with lion

### **A) Accessible forms**

- **A1) Inputs and labels**
- **A2) Helper texts**
- **A3) Groups 1: Field sets**
- **A4) Groups 2: Forms**
- **A5) Platform Validation**
- **A6) Custom Validation**
- **A7) Customized feedback mechanisms**
- **A8) Platform fields**
- **A9) Custom fields**

### **B) Meet Lion forms**

- **B1) Taxonomy**
- **B2) Anatomy of the FormControl**
- **B3) Lion field api**
- **B4) Challenges with shadow dom**
- **B5) Lion controls overview**

### **A1. Inputs and labels**

### Zip Code  $\times$  startfocus, button Zip Code **A B**Zip Code

<label>Zip Code</label> <input>

- <label for="zip-code">Zip Code</label> <input id="zip-code"> **A**
- <label> Zip Code <input> </label> **B**

<label for="zip-code" id="my-label">Zip Code</label> <input id="zip-code" aria-labelledby="my-label my-icon"> <svg id="my-icon" aria-label="country">…</svg> **C**

**theory of**

### **A2. Helper texts**

### This text helps understand the purpose of below input Zip Code

This text helps understand the purpose of below input Zip Code

 $\times$  Safari, Storybook, window, startfocus, button

<div>

This text helps understand the purpose of below input  $\langle$ div $\rangle$ 

<label for="zip-code">Zip Code</label> <input id="zip-code">

<div id="my-helper-text"> This text helps understand the purpose of below input  $\langle$ div $\rangle$ 

<label for="zip-code">Zip Code</label> <input id="zip-code" aria-describedby="my-helper-text">

### **theory of forms**

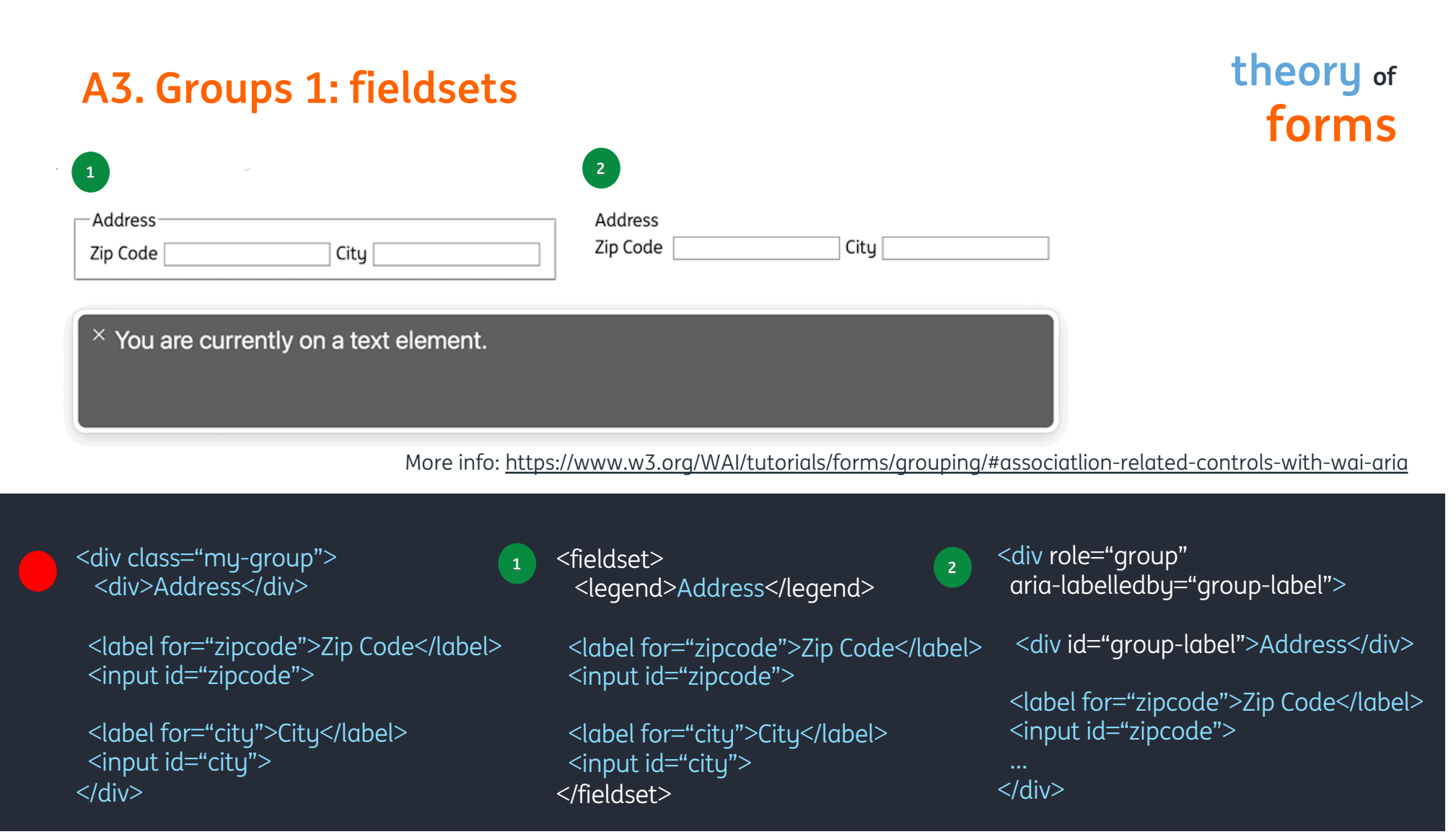

### **A4. Groups 2: forms theory of**

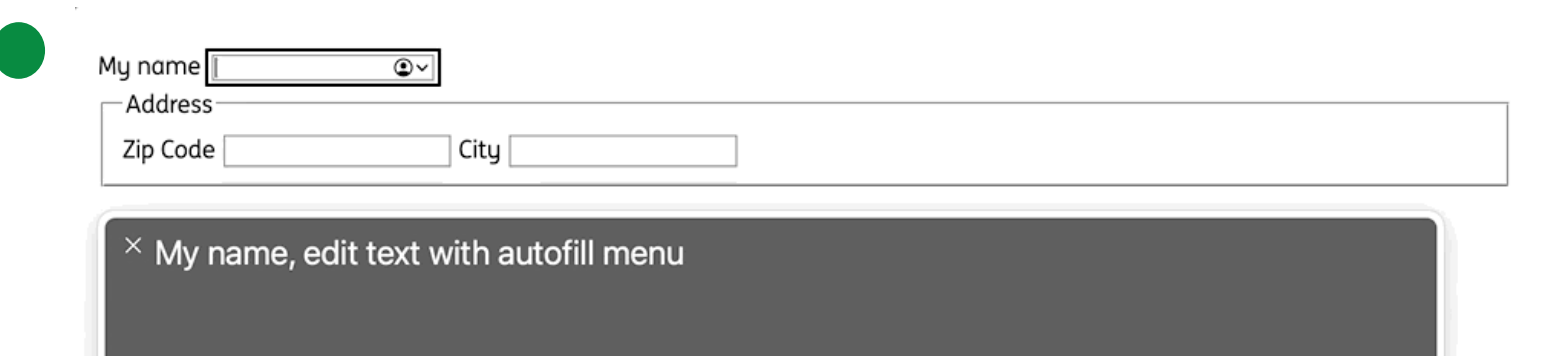

**forms**

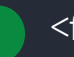

<form> <label for="name">Name</label> <input id="name">

<fieldset>

</fieldset> </form>

### **A5. Platform Validation**

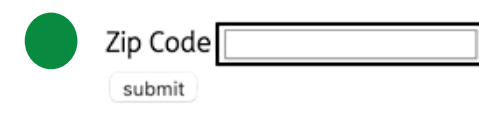

 $\times$  Zip Code, required, edit text

<label for="zip-code">Zip Code</label> <input id="zip-code" required maxlength="6" />

### **theory of forms**

### **A6. Custom Validation**

What if we want to check whether the zip code is correct for a certain country? **forms**

#### Zip Code 1234D Please fill in a Dutch zipcode

 $\times$  GIPHY CAPTURE, window 960 x 332

#### <label for="zip-code">Zip Code</label>

<input id="zip-code" aria-describedby="validation-output"  $aria-invalid=true^{un}$  />

<div id="validation-output" aria-live="polite"> {{errorMessage}} </div>

// Simplified example. Validating on blur is a common approach (for instance implemented by Polymer) const dutchZipCodeRegex = /^[1-9][0-9]{3} ?(?!sa|sd|ss)[a-z]{2}\$/i; const inputElement = document.getElementById('zip-code'); const validationOutputElement = document.getElementById('validation-output'); inputElement.setAttribute( 'aria-describedby', inputElement.getAttribute('aria-describedby') + ' ' + validationOutputElement.id, ); inputElement.addEventListener('blur', () => { If (!dutchZipCodeRegex.test(inputElement.value)) { validationOutputElement.innerText = 'Please fill in a Dutch zipcode'; inputElement.setAttribute('aria-invalid', 'true'); } else { validationOutputElement.innerText = ''; inputElement.setAttribute('aria-invalid', 'false'); }

});

## **theory of**

### **A7. Customized feedback mechanisms theory of**

- What if we have **multiple validators?** (dutchZipCode, zipCodeMatchesWithCity) **forms**
- if we display one message at a time, who wins?
- If we display multiple, how do we determine order?
- who is responsible for controlling aria-invalid?
- What if we want to control the **validation moment** (not on blur, but keyup)?
- What if we want to show **positive feedback** as well (and warnings/info messages)?
- What if we want to support **async validators**?
- What would It mean for **maintainability/scalability/development speed** when all teams implement validation like in the previous example (no standards / no conventions)?

### Small hint: **Lion** has got you covered

### **A8. Platform fields theory of**

**<input> <label> <select> <textarea> <button> <fieldset> <legend> <datalist> <output> <option> <optgroup>**

<input type="button"> <input type="checkbox"> <input type="color"> <input type="date"> <input type="datetime-local"> <input type="email"> <input type="file"> <input type="hidden"> <input type="image"> <input type="text"> <input type="time"> <input type="url">

<input type="week"> <input type="month"> <input type="number"> <input type="password"> <input type="radio"> <input type="range"> <input type="reset"> <input type="search"> <input type="submit"> <input type="tel">

not all of fields feature complete, stylable and/or consistently implemented cross browser

### **A9. Custom fields theory of**

#### **Listbox**

**[https://www.w3.org/TR/wai](https://www.w3.org/TR/wai-aria-practices-1.1/) -aria -practices -1.1/#Listbox**

#### **Combobox**

**[https://www.w3.org/TR/wai](https://www.w3.org/TR/wai-aria-practices-1.1/) -aria -practices -1.1/#combobox**

### **Checkbox**

**[https://www.w3.org/TR/wai](https://www.w3.org/TR/wai-aria-practices-1.1/) -aria -practices -1.1/#checkbox**

#### **RadioButton**

**[https://www.w3.org/TR/wai](https://www.w3.org/TR/wai-aria-practices-1.1/) -aria -practices -1.1/#radiobutton**

### **Slider**

**[https://www.w3.org/TR/wai](https://www.w3.org/TR/wai-aria-practices-1.1/) -aria -practices -1.1/#slider**

**[https://www.w3.org/TR/wai](https://www.w3.org/TR/wai-aria-practices-1.1/) -aria -practices -1.1/#slidertwothumb**

### **Spinbutton**

**[https://www.w3.org/TR/wai](https://www.w3.org/TR/wai-aria-practices-1.1/) -aria -practices -1.1/#spinbutton**

**Part B meet Lion forms**

### **B1. Taxonomy** I Landscape and hierarchy and the organization of the organization of

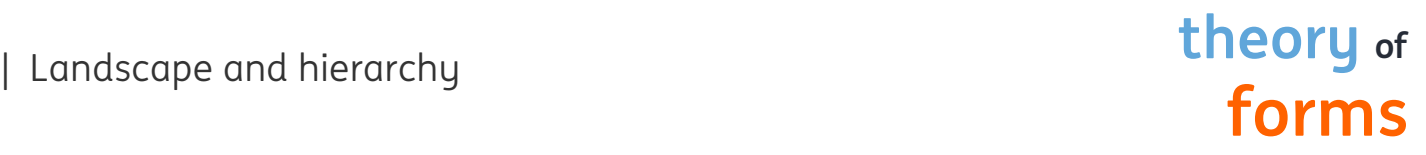

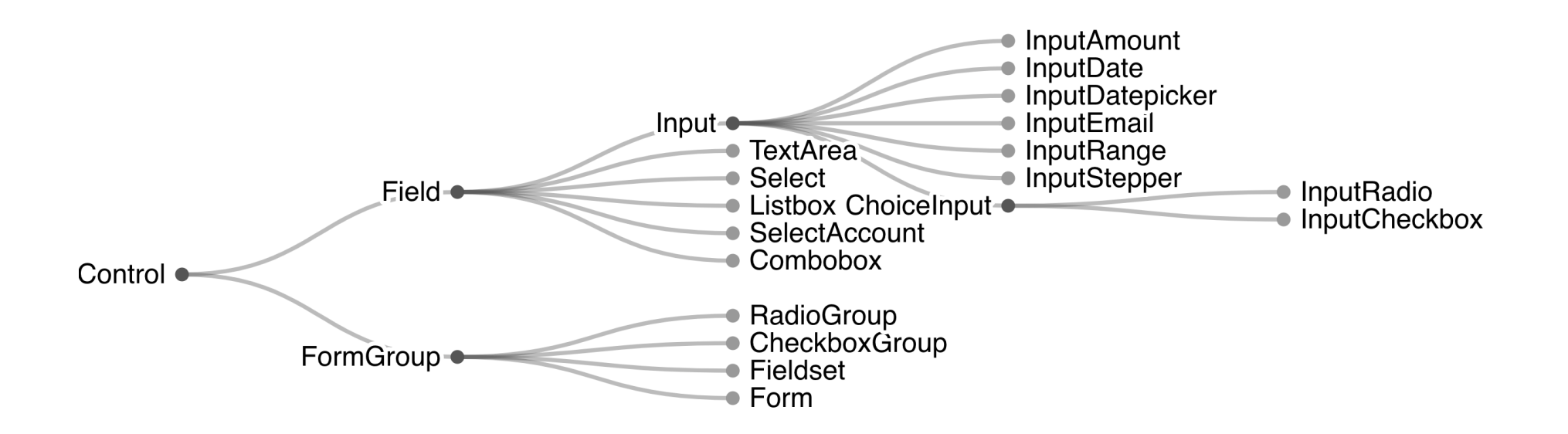

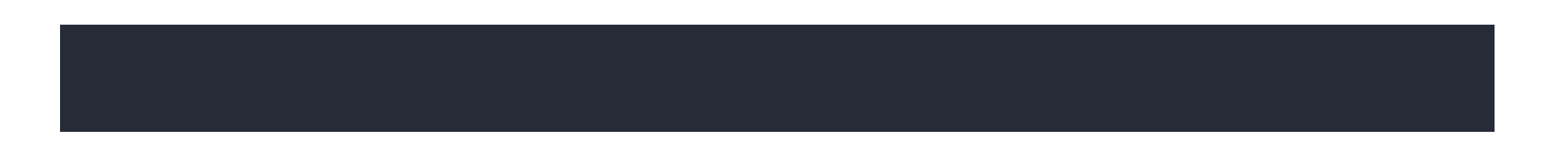

<div class="form-field"> <div class="form-field\_\_group-one">  $\leq$ div class="form-field label"> <label slot="label" for="lion-input-gknnd0szvz" id="label-lion-input-gknnd0szvz"> Zip Code </label> </div>

### **theory of forms**

<small class="form-field\_\_help-text"> <div slot="help-text" id="help-text-lion-input-gknnd0szvz"></div>  $\langle$ /small $\rangle$ </div>

### **B2. Anatomy of a FormControl (1)**

<div class="form-field\_\_group-two"> <div class="input-group"> <div class="input-group\_\_before"> <slot name="before"></slot> </div>

<div class="input-group\_\_container"> <div class="input-group\_\_input"> <input slot="input" class="form-control" id="lion-input-gknnd0szvz" aria-invalid="false" aria-labelledby="label-lion-input-gknnd0szvz" aria-describedby="help-text-lion-input-gknnd0szvz feedback-lion-input-gknnd0szvz" type="text" name="zipcode"/>"

```
\langlediv\rangle
```
<div class="input -group\_\_suffix"> <div slot="suffix">[suffix]</div>  $\langle$ div> </div>

<div class="input -group\_\_after"> <slot name="after"></slot>  $\langle$ div> </div>

<div class="form -field\_\_feedback"> <lion -validation -feedback -98328 slot="feedback"

aria -live="polite" id="feedback-lion-input-gknnd0szvz"> </lion -validation -feedback -98328> </div>

 $\langle$ div $\rangle$  $\langle$ div $\rangle$ 

### **theory of forms**

### **B2. Anatomy of a FormControl (2)**

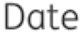

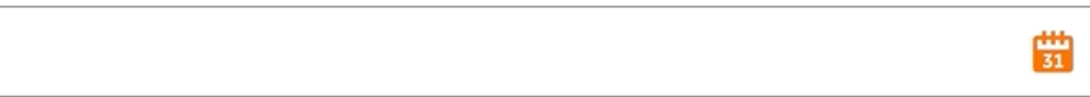

### **B3. Lion field api** theory of

Date

罰

**forms**

<lion-input label="Birth date" help-text="DD/MM/YYYY" .validators="\${[new Required()]}"> </lion-input>

### **B4. Challenges with shadow dom theory of**

## **forms**

### **Aria id references must be in the same dom tree**

- Until Accessibility Object Model spec completed: leverage light dom
- Complex parent-child fieldset relations
- Compatibility with native form
- For components like combobox, select-account this gets quite complex

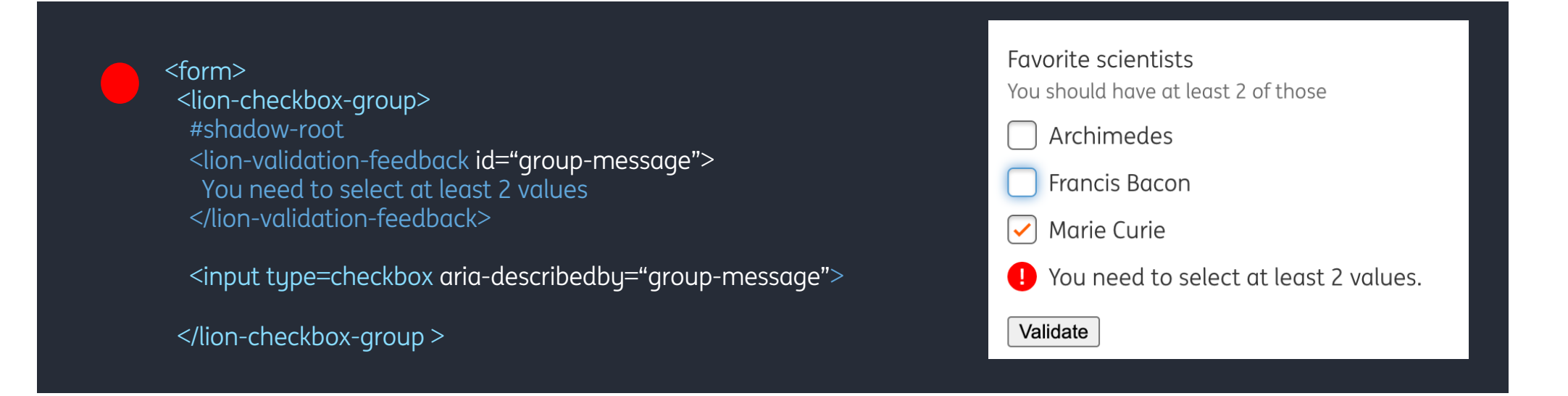

### **B5. Lion controls overview (1)** theory of

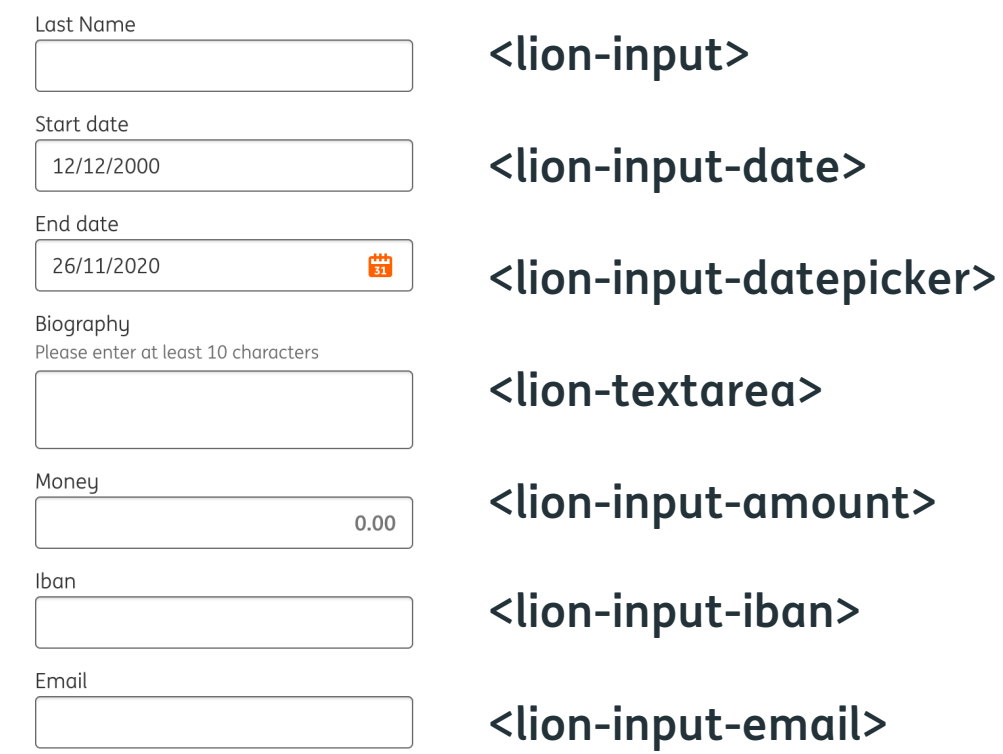

### **forms**

https://webdemos.feature-testing.ing.net/25277-master/?path=/docs/forms-features-overview--main

### **B5. Lion controls overview (2)** theory of

#### What do you like?  $\Box$  I like foo  $\Box$  I like bar □ I like baz Favorite dinosaur  $\bigcap$  allosaurus  $\bigcap$  brontosaurus  $\bigcap$  diplodocus Lyrics  $\overline{\phantom{0}}$ Fire up that loud Lots and lots of accounts Please select an account 照 Input range  $2.3%$  $\overline{5}$  $\mathbf{1}$ Notifications  $\bigcirc$ Flip the switch to turn notifications on Submit Reset

**<lion-checkbox-group>, <lion-checkbox>**

**<lion-radio-group>, <lion-radio>**

**<lion-select>**

**<lion-select-account>**

**<lion-input-range>**

**<lion-switch>**

### 100  $\ddot{}$ Ok!

### **<lion-input-stepper>**

What are your favourite dinosaurs?

allosaurus brontosaurus diplodocus

### **<lion-button> <lion-chip-choice-group>**

Note: the button was especially made compatible with the native form

### **B5. Lion controls overview (3)** theory of

### **More to come:**

**<lion -input -file >**

**<lion -combobox >**

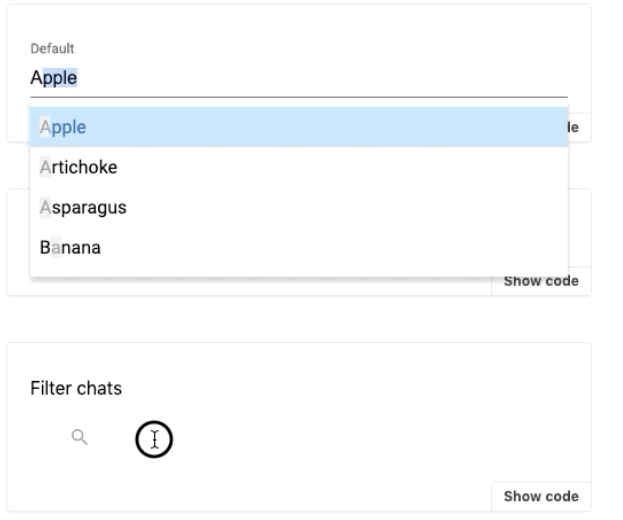

### **theory of forms**

### **And we have many more features:**

- Advanced modelValues
- Formatting, parsing, serialization
- Advanced validation
- Interaction states
- etc…

### Feedback or questions?